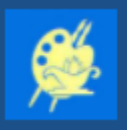

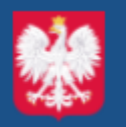

Załącznik do Zarządzenia nr 01/2021/2022 Dyrektora Szkoły Podstawowej nr 3 im. Jana Matejki w Pruszczu Gdańskim z dnia 26 sierpnia 2021 r. w sprawie prowadzenia dokumentacji przebiegu nauczaniai wychowania w postaci elektronicznej

# **Regulamin korzystania**

# **z dziennika elektronicznego UONET+**

# **w Szkole Podstawowej nr 3**

# **im. Jana Matejki**

# **w Pruszczu Gdańskim**

Opracował zespół w składzie:

mgr Beata Tkaczyk – nauczyciel języka polskiego, wicedyrektor szkoły; mgr Renata Ornoch – nauczyciel informatyki, administrator Dziennika Elektronicznego;

mgr Sylwia Chwiej – nauczyciel języka angielskiego mgr Ewa Gugniewicz – nauczyciel matematyki Regulamin zaopiniowany przez Radę Pedagogiczną w dniu 26 sierpnia 2021 r.

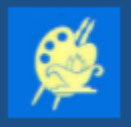

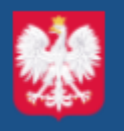

### **Spis treści:**

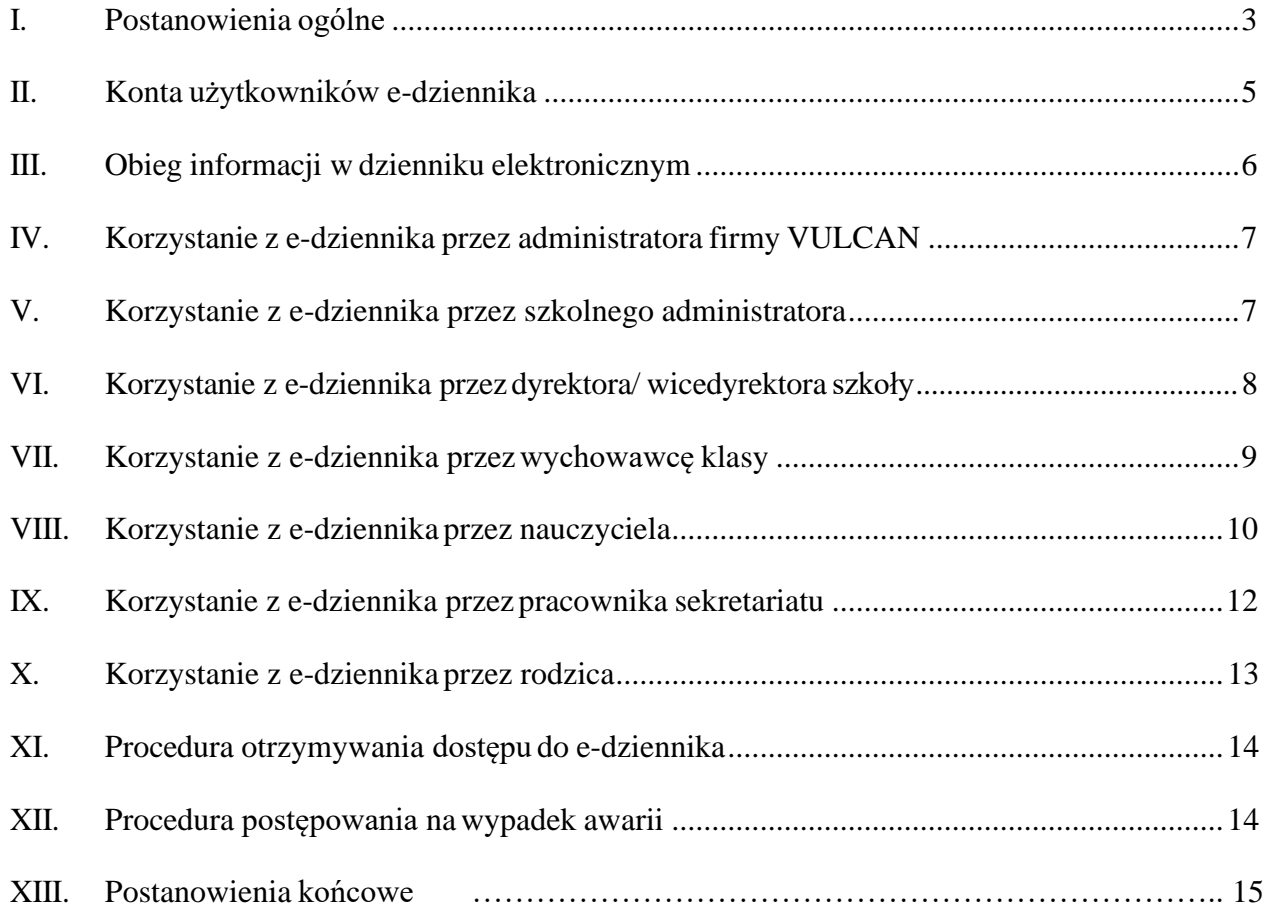

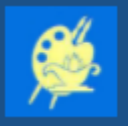

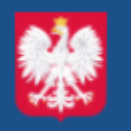

#### **Podstawa prawna:**

- Ustawa z dnia 14 grudnia 2016 r. Prawo oświatowe (Dz. U. z 2020r. poz. 910 ze zmianami)
- Rozporządzenie Ministra Edukacji Narodowej z dnia 25 sierpnia 2017 r. w sprawie sposobu prowadzenia przez publiczne przedszkola, szkoły i placówki dokumentacji przebiegu nauczania, działalności wychowawczej i opiekuńczej oraz rodzajów tej dokumentacji (Dz.U. 2017 poz. 1646 ze zmianami)
- Ustawa z dnia 10 maja 2018 r. o ochronie danych osobowych (Dz. U. z 2019 r. poz. 1781)

## <span id="page-2-0"></span>**I. POSTANOWIENIA OGÓLNE**

- 1. Celem regulaminu jest określenie zasad i możliwości korzystania z dziennika elektronicznego przez pracowników szkoły, rodziców/prawnych opiekunów oraz uczniów w sposób bezpieczny i zapewniający ochronę danych osobowych.
- 2. W Szkole Podstawowej nr 3 im. Jana Matejki w Pruszczu Gdańskim wyszczególnioną poniżej dokumentację szkolną:
	- dziennik zajęć oddziału przedszkolnego;
	- dzienniki lekcyjne klas I VIII;

- dzienniki innych zajęć, w tym z zakresu pomocy psychologiczno- pedagogicznej, zajęć rozwijających uzdolnienia, doradztwa zawodowego; dzienniki indywidualnych zajęć (rewalidacji, nauczania indywidualnego);

- dzienniki specjalistów zatrudnionych w szkole, w tym: pedagoga, logopedy, doradcy zawodowego, terapii pedagogicznej, itp.;

- dziennik świetlicy szkolnej;

prowadzi się wyłącznie w postaci elektronicznej z wykorzystaniem dziennika elektronicznego UONET+ zwanego dalej e-dziennikiem za zgodą organu prowadzącego, tj. Burmistrza Miasta Pruszcz Gdański. Dostęp do e-dziennika możliwy jest za pośrednictwem strony internetowej <https://uonetplus.vulcan.net.pl/pruszczgdanski> .

- 3. Oprogramowanie oraz usługi z jego obsługą dostarczane są przez firmę zewnętrzną VULCAN sp. z o.o. z siedzibą: ul. Wołowska 6, 51-116 Wrocław. Podstawą działania e-dziennika jest umowa podpisana przez dyrektora szkoły i uprawnionego przedstawiciela firmy dostarczającej i obsługującej system e-dziennika.
- 4. Za niezawodność działania systemu, ochronę danych osobowych umieszczonych na serwerach oraz tworzenie kopii bezpieczeństwa odpowiada firma nadzorująca pracę e-dziennika. Pracownicy szkoły, którzy mają bezpośredni dostęp do edycji i przeglądania danych, odpowiadają za prawidłową edycję danych oraz za ochronę

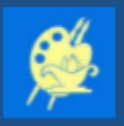

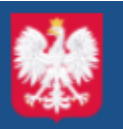

przetwarzanych danych osobowych. Szczegółową odpowiedzialność obu stron reguluje zawarta pomiędzy stronami umowa oraz przepisy obowiązującego w Polsce prawa.

- 5. Możliwość edycji danych ucznia mają: szkolny administrator dziennika elektronicznego, dyrektor szkoły, wychowawca, nauczyciel, pedagog oraz upoważniony przez dyrektora szkoły pracownik sekretariatu.
- 6. Administratorem danych osobowych jest dyrektor Szkoły Podstawowej nr 3 im. Jana Matejki w Pruszczu Gdańskim. Dyrektor szkoły nie jest zobligowany do zbierania dodatkowej zgody od rodziców lub prawnych opiekunów na przetwarzanie danych osobowych związanych z działaniem e-dziennika, wynikających z przepisów prawa.
- 7. Celem przetwarzania danych osobowych jest realizacja obowiązków wynikających z Rozporządzenia Ministra Edukacji Narodowej z dnia 25 sierpnia 2017 r. w sprawie sposobu prowadzenia przez publiczne przedszkola, szkoły i placówki dokumentacji przebiegu nauczania, działalności wychowawczej i opiekuńczej oraz rodzajów tej dokumentacji (Dz.U. 2017 poz. 1646 ze zmianami).
- 8. W e-dzienniku umieszcza się w szczególności: oceny bieżące, oceny klasyfikacyjne śródroczne, klasyfikacyjne roczne i klasyfikacyjne końcowe, frekwencję, tematy zajęć edukacyjnych, terminy sprawdzianów, uwagi o zachowaniu uczniów, zastępstwa, wybrane zadania domowe. Istnieje również możliwość komunikowania się pomiędzy nauczycielami, a innymi pracownikami szkoły i rodzicami/prawnymi opiekunami uczniów poprzez moduł wiadomości.
- 9. Użytkownicy e-dziennika (upoważnieni pracownicy Szkoły, rodzice/prawni opiekunowie) zobowiązani są do zapoznania się i stosowania zasad zawartych w poniższym Regulaminie.
- 10. Wszystkie moduły składające się na e-dziennik, zapewniają realizację zapisów, które zamieszczone są w Statucie Szkoły.
- 11. Rodzicom na pierwszym zebraniu w nowym roku szkolnym, zapewnia się możliwość zapoznania się ze sposobemdziałania ifunkcjonowania e-dziennika. Dostęp do e-dziennika jest bezpłatny dla wszystkich użytkowników.

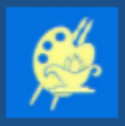

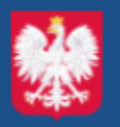

# <span id="page-4-0"></span>**II. KONTA UŻYTKOWNIKÓW E-DZIENNIKA**

- 1. Każdy uprawniony użytkownik posiada własne konto w systemie e-dziennika, za które osobiście odpowiada. Użytkownik w systemie e-dziennika jest identyfikowany poprzez login i hasło. Loginem do konta jest adres e-mail danego użytkownika wprowadzony do odpowiedniej kartoteki przez sekretariat (przy zapisie ucznia do szkoły) lub wychowawcę, jeżeli tych danych nie ma odnotowanych w systemie.
- 2. System wymusza na użytkowniku okresową zmianę hasła. Hasło musi się składać z co najmniej 8 znaków i być kombinacją liter i cyfr oraz wielkich i małych znaków. Każdy użytkownik jest zobowiązany do zachowania w tajemnicy hasła dostępu do konta i do nieudostępniania go osobom trzecim i nieupoważnionym.
- 3. W przypadku podejrzenia, że hasło zostało odczytane/wykradzione przez osobę nieuprawnioną, użytkownik zobowiązany jest do poinformowania o tym fakcie administratora e-dziennika (jeżeli użytkownik jest pracownikiem Szkoły) lub wychowawcę klasy (jeżeli użytkownik jest rodzicem/prawnym opiekunem) i jest zobowiązany do natychmiastowej zmiany hasła. Pracownicy Szkoły, włącznie ze szkolnym administratorem e-dziennika, nie mają wglądu do haseł poszczególnych użytkowników systemu.
- 4. Każdy użytkownik poprzez login i hasło jest identyfikowany w systemie dziennika elektronicznego.
- 5. Po ukończeniu lub opuszczeniu szkoły przez ucznia konto rodzica tego ucznia zostaje zablokowane i dostęp do danych archiwalnych można uzyskać tylko w sekretariacie szkoły. Konta pracowników szkoły tracą ważność po wygaśnięciu umowy o pracę.
- 6. W dzienniku elektronicznym funkcjonują następujące grupy kont posiadające odpowiadające im uprawnienia:
	- a) Szkolny administrator dostęp do modułu **Administrowanie**;
	- b) Dyrektor szkoły dostęp do modułów **Administrowanie**, **Zastępstwa**, **Dziennik** oraz **Sekretariat;**
	- c) Wicedyrektor szkoły dostęp do modułów **Zastępstwa**, **Dziennik** oraz **Sekretariat**;
	- d) Sekretariat dostęp do modułu **Sekretariat**;
	- e) Nauczyciel dostęp do modułu **Dziennik** w zakresie wynikającym z nadanych uprawnień;

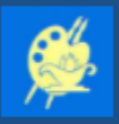

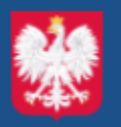

- f) Wychowawca klasy dostęp do modułu **Dziennik** w zakresie wynikającym z nadanych uprawnień;
- g) Pedagog dostęp w trybie odczytu do modułu **Sekretariat**, dostęp do modułu **Dziennik** w zakresie wynikającym z nadanych uprawnień;
- h) Rodzic/prawny opiekun dostęp do informacji identyfikujących jego dziecko.
- 7. Wszyscy użytkownicy mają dostęp do modułu **Wiadomości**, który umożliwia komunikację między nauczycielami, uczniami i ich opiekunami.
- 8. Upoważnieni pracownicy organu prowadzącego Szkołę oraz organu nadzoru pedagogicznego w ramach swoich kompetencji mogą przeglądać elektronicznie zapisy e-dziennika w gabinecie dyrektora szkoły na jego koncie w jego obecności lub poprosić o odpowiedni wydruk papierowy. W razie konieczności mogą uzyskać prawo dostępu do e-dziennika za pomocą konta**Gość**.
- 9. Każdy użytkownik ma obowiązek dokładnego zapoznania się z zakładką **POMOC** dostępną po zalogowaniu się na swoje bezpłatne konto w dzienniku elektronicznym.

## <span id="page-5-0"></span>**III. OBIEG INFORMACJI W DZIENNIKU ELEKTRONICZNYM**

- 1. Dziennik elektroniczny jest narzędziem codziennej komunikacji całej szkolnej społeczności i podstawową formą przekazywania rodzicom/prawnym opiekunom informacji o wynikach nauczania, frekwencji oraz zachowaniu.
- 2. W e-dzienniku wszystkie moduły służą do przekazywania i wymiany informacji, a w szczególności moduł **Wiadomośc**i. Równocześnie w szkole w dalszym ciągu funkcjonują dotychczasowe formy komunikacji z rodzicami (zebrania z rodzicami, dni otwarte, indywidualne spotkania z nauczycielami).
- 3. Moduł **Wiadomośc**i służy do komunikacji i przekazywania informacji. Odczytanie przez rodzica/prawnego opiekuna informacji zawartej w module **Wiadomości** jest równoznaczne z przyjęciem do wiadomości treści komunikatu, co potwierdzone zostaje automatycznie odpowiednią adnotacją systemu. Adnotację potwierdzającą odczytanie wiadomości w systemie uważa się za równoważną skutecznemu dostarczeniu jej do rodzica/prawnego opiekuna lub ucznia.
- 4. Moduł **Wiadomośc**i nie może zastąpić oficjalnych podań, zgód, opinii lub zaświadczeń w formie papierowej, określonych w przepisach odnośnie dokumentacjiszkolnej.

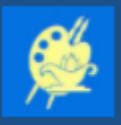

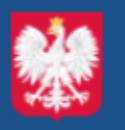

W czasie prowadzenia kształcenia na odległość w związku z zawieszeniem zajęć stacjonarnych w wyjątkowej sytuacji dyrektor szkoły może zdecydować o nadaniu biegu sprawie zgłoszonej przez rodzica poprzez moduł **Wiadomośc**i.

- 5. Moduł **Wiadomośc**i może służyć wychowawcy doraźnie do informowania rodziców/prawnych opiekunów o nieobecności ucznia w szkole.
- 6. Za pomocą modułu **Wiadomośc**i rodzic/prawny opiekun może usprawiedliwiać nieobecności i spóźnienia ucznia w szkole, zwalniać dziecko z zajęć lekcyjnych.
- 7. Za pomocą modułu **Uwagi** przekazuje się informacje dotyczące zachowania ucznia:
	- 1) wiadomości oznaczone jako **Uwagi**, są automatycznie dodawane do kartoteki danego ucznia;
	- 2) usunięcie przez rodzica przeczytanej uwagi w dzienniku elektronicznym nie powoduje jej usunięcia z systemu.
- 8. Pracownikom szkoły nie wolno udzielać żadnych poufnych informacji z e-dziennika.
- 9. Wszystkie dane osobowe uczniów i ich rodzin są poufne.
- 10. Zabrania się usuwania nieaktywnych ogłoszeń i kasowania przeczytanych wiadomości przed ich archiwizacją przeprowadzaną na koniec roku szkolnego.

# <span id="page-6-0"></span>**IV. KORZYSTANIE Z E-DZIENNIKA PRZEZ ADMINISTRATORA FIRMY VULCAN**

Po stronie firmy VULCAN wyznaczone są osoby odpowiedzialne za kontakt ze szkołą. Zakres ich działalności określa umowa zawarta pomiędzy firmą i dyrektorem Szkoły. Zgodnie z umową pracownicy firmy VULCAN zobowiązani są do przestrzegania zapisów ustawy o ochronie danych osobowych.

## **V. KORZYSTANIE Z E-DZIENNIKA PRZEZ SZKOLNEGO ADMINISTRATORA**

- 1. Za poprawne funkcjonowanie e-dziennika w szkole odpowiedzialny jest dyrektor szkoły.
- 2. Dyrektor może powierzyć funkcję szkolnego administratora dziennika elektronicznego wyznaczonemu pracownikowi szkoły, który będzie pełnił tę funkcje w imieniu dyrektora szkoły.
- 3. Do podstawowych obowiązków szkolnego administratora e-dziennika należy:

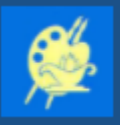

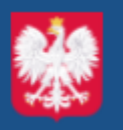

- 1) wprowadzanie i zarządzanie podstawowymi danymi szkoły niezbędnymi do prawidłowego działania systemu;
- 2) usuwanie i zakładanie nowych kont pracowników w dzienniku elektronicznym, przydzielanie uprawnień;
- 3) zarządzanie słownikami dziennika, w tym: nauczane przedmioty, typy frekwencji, specjalności, kategorie uwag, kolumny ocen, pory lekcji, rodzaje dysfunkcji itd.;
- 4) zapoznawanie użytkowników z przepisami i zasadami użytkowania sytemu oraz świadczenie podstawowej pomocy w korzystaniu przez nauczycieli z e-dziennika: udzielanie wyjaśnień i krótkich porad związanych z korzystaniem z oprogramowania (poprzez kontakt bezpośredni, za pośrednictwem Teams w Zespole Nauczyciele (kanał dziennik UONET+), poprzez wiadomości w e-dzienniku lub za pośrednictwem telefonu;
- 5) komunikowanie się z przedstawicielem firmy zarządzającej e-dziennikiem w przypadkach niepoprawnego działania systemu;
- 6) nieudostępnianie nikomu żadnych danych konfiguracyjnych, mogących przyczynić się do obniżenia poziomu bezpieczeństwa;
- 7) niezwłoczne informowanie firmy VULCAN Sp. z o. o i dyrektora szkoły o wszystkich okolicznościach mających wpływ na bezpieczeństwo przetwarzanych danych (w szczególności o przypadkach utraty haseł dostępu do oprogramowania lub podejrzenia, że zostało odczytane/wykradzione przez osobę nieuprawnioną, zidentyfikowanych próbach nieautoryzowanego dostępu).

# <span id="page-7-0"></span>**VI.KORZYSTANIE Z E-DZIENNIKA PRZEZ DYREKTORA/WICEDYREKTORA SZKOŁY**

- 1. Dyrektor szkoły jest odpowiedzialny za prawidłowe, zgodne z przepisami prawa użytkowanie dziennika elektronicznego w szkole:
	- 1) dba o zapewnienie poprawności działania systemu poprzez: np. zakup sprzętu, materiałów, systematyczne szkolenia itp.;

2) kontroluje poprawność, systematyczność, rzetelność wpisów dokonywanych przez nauczycieli;

3) generuje odpowiednie statystyki, a następnie ich wynik i analizę przedstawia na

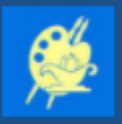

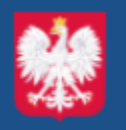

- 4) zebraniach rady pedagogicznej;
- 5) prowadzi rejestr hospitacji.
- 2. Dyrektor Szkoły posiada uprawnienia takie jak pozostali nauczyciele oraz dodatkowo administracyjne, w szczególności:
	- 1) edytuje dane wszystkich uczniów, przegląda oceny i frekwencję;
	- 2) ma wgląd w statystyki wszystkich uczniów i statystyki logowań;
	- 3) ma dostęp do:
		- a) wydruków i raportów,
		- b) wiadomości systemowych,
		- c) konfiguracji kont,
		- d) danych znajdujących się w panelu dyrektorskim.
- 3. Dyrektor/wicedyrektor szkoły jest zobowiązany w szczególności:
	- 1) kontrolować systematyczność wpisywania przez nauczycieli tematów lekcji, ocen i frekwencji;
	- 2)dochowywać tajemnicy odnośnie postanowień zawartych w umowie mogących narazić działanie systemu informatycznego na utratę bezpieczeństwa.

## <span id="page-8-0"></span>**VII. KORZYSTANIE Z E-DZIENNIKA PRZEZ WYCHOWAWCĘ KLASY**

1. E-dziennik danego oddziału prowadzi wyznaczony przez dyrektora szkoły wychowawca oddziału, który jest odpowiedzialny za terminowe i poprawne wprowadzenie danych dotyczących:

a) ustawień dziennika, m. in. lista uczniów, lista przedmiotów i ich opis, nauczycieli uczących w klasie, przynależność uczniów do grup, plan lekcji itd. (w ciągu pierwszego tygodnia nowego roku szkolnego);

b) kartoteki ucznia, m. in. dane osobowe i adresowe ucznia oraz jego rodziców/prawnych opiekunów, telefony, e-maile itd.

- 2. W przypadku zmian danych osobowych ucznia, wychowawca klasy ma obowiązek dokonać odpowiednich zmian w zapisie e-dziennika i zgłosić niezwłocznie ten fakt w sekretariacie szkoły.
- 3. Oceny zachowania ustala i wpisuje wychowawca klasy według zasad określonych w Statucie Szkoły.

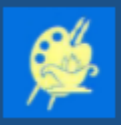

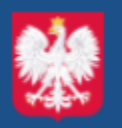

4. Wychowawca w dzienniku elektronicznym klasy w szczególności:

a) przegląda frekwencję za poprzedni tydzień i dokonuje odpowiednich zmian, w szczególności usprawiedliwień;

b) przed zebraniem z rodzicami wychowawca drukuje z systemu dziennika elektronicznego zestawienia ocen, frekwencji oraz potrzebnych statystyk i wykorzystuje je w czasie spotkania;

c) przed zakończeniem rocznych zajęć dydaktyczno-wychowawczych sprawdza poprawność wszystkich wpisów w dzienniku elektronicznym, ze szczególnym uwzględnieniem danych potrzebnych do wydruku arkuszy ocen i świadectw;

d) drukuje świadectwa i arkusze ocen;

e) wpisuje wyniki egzaminów poprawkowych i klasyfikacyjnych oraz wyniki Egzaminu Ósmoklasisty;

f) po zakończeniu rocznych zajęć dydaktyczno-wychowawczych wychowawca klas ósmych odnotowuje fakt ukończenia szkoły przez ucznia.

- 5. Przed terminem zakończenia półrocza wychowawca jest zobowiązany do dokładnego sprawdzenia wpisów dokonywanych przez uczących w jego klasie nauczycieli, ze szczególnym uwzględnieniem danych potrzebnych do podsumowania półrocza.
- 6. Wychowawca klasy może dokonać korekty wpisów dotyczących frekwencji lub uzupełniać brakujące wpisy.
- 7. Wychowawca zobowiązany jest do zapoznania rodziców z zasadami korzystania z edziennika.

## <span id="page-9-0"></span>**VIII. KORZYSTANIE Z E-DZIENNIKA PRZEZ NAUCZYCIELA**

- 1. Nauczyciel zgodnie z wewnątrzszkolnymi zasadami oceniania systematycznie umieszcza w e- dzienniku:
	- 1) oceny bieżące;
	- 2) oceny klasyfikacyjne śródroczne, roczne i końcowe;
	- 3) przewidywane oceny śródroczne i roczne.
- 2. Nauczyciel ma obowiązek:

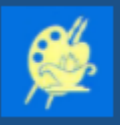

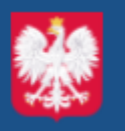

- 1) systematycznie uzupełniać frekwencję, tematy zajęć i inne wpisy. W przypadku niedokonania tych wpisów winien je niezwłocznie (najpóźniej w ciągu trzech dni) uzupełnić;
- 2) umieszczać w e-dzienniku informacje o planowanych sprawdzianach;
- 3) sprawdzić, na koniec każdego miesiąca, wpisy frekwencji, tematów itp. oraz uzupełnić ewentualnebraki;
- 4) nie dopuścić, aby osoby trzecie korzystały z jego konta;
- 5) nie dopuścić w trakcie logowania lub pracy z e-dziennikiem, aby uczeń lub osoba postronna miały dostęp do komputera, z którego loguje się do e-dziennika (w tym również domowego) ani do hasła dostępu do e-dziennika;
- 6) w razie zauważenia naruszenia bezpieczeństwa niezwłocznie zawiadomić o tym fakcie Dyrektora Szkoły;
- 7) dbać, by poufne dane prezentowane na monitorze komputera nie były widoczne dla osób trzecich;
- 8) przy wpisywaniu tematu lekcji, zaznaczenia opcji **Zastępstwo,** w przypadku prowadzenia zajęć za nieobecnego nauczyciela;
- 9) w przypadku alarmu ewakuacyjnego, wylogowania się z systemu.
- 3. Nauczyciel sprawdzając frekwencję uczniów, odnotowuje ją w e dzienniku za pomocą następujących znaków:

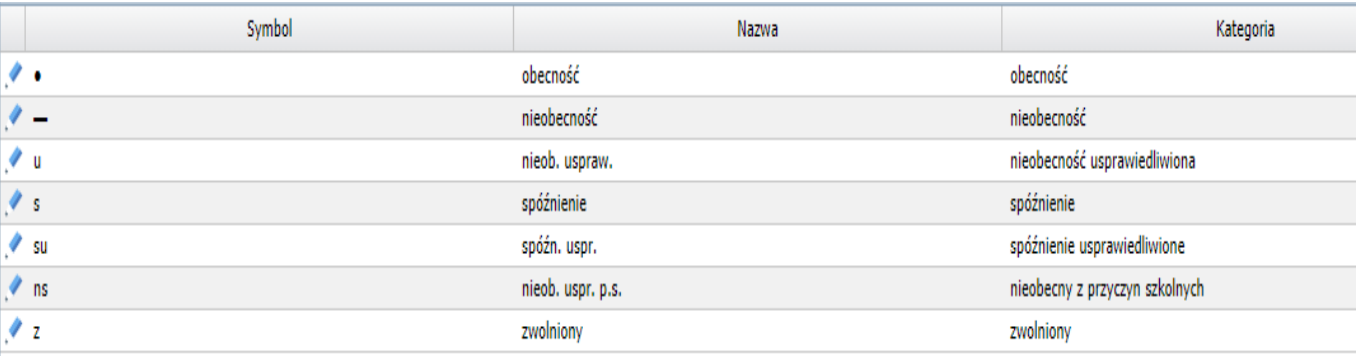

**ns** - nieobecność z przyczyn szkolnych usprawiedliwiona (np.: udział w zawodach, konkursach, spełniający obowiązek szkolny w szpitalu, w ośrodku rehabilitacyjnym, sanatorium),

**z** – zwolnienie ucznia z lekcji przez rodzica (zgodnie z procedurą zwalniania ucznia z zajęć lekcyjnych)

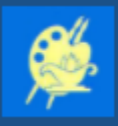

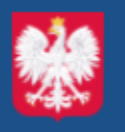

4. Nauczyciel umieszczając oceny bieżące uczniów, odnotowuje je w e – dzienniku

z wykorzystaniem następującej kolorystyki ocen:

- aktywność, oceny bieżące fioletowy;
- odpowiedź niebieski;
- kartkówka zielony;
- sprawdzian, praca klasowa, wypracowanie czerwony;
- zadanie domowe czarny;
- gra na instrumencie, ćwiczenia wokalne, prace plastyczne/techniczne czarny.
- 5. Nauczyciel może korzystać z przygotowanego rozkładu materiału, który powinien dodać, korzystając z zakładki **Rozkłady materiału**.
- 6. Dyrektor szkoły może określić szczegółowe zasady dokumentowania w e-dzienniku przez nauczycieli i wychowawców: zastępstw, zajęć odwołanych lub przeniesionych, wycieczek, udziału uczniów w spotkaniach, imprezach i uroczystościach, itp. zdarzeń niewynikających z tygodniowego rozkładu zajęć.

## <span id="page-11-0"></span>**IX.KORZYSTANIE Z E-DZIENNIKA PRZEZ PRACOWNIKA SEKRETARIATU**

- 1. Za obsługę konta **Sekretariat** odpowiedzialna jest wyznaczona przez dyrektora szkoły osoba, która na stałe pracuje w sekretariacie szkoły – sekretarz.
- 2. Sekretarz szkoły wprowadza do systemu i gromadzi dane uczniów niezbędne do odwzorowania podstawowej dokumentacji przebiegu nauczania. Jest odpowiedzialny za prawidłowe wprowadzenie danych osobowych ucznia i jego rodziców/prawnych opiekunów potrzebnych do działania modułu **Dziennik.**
- 3. Sekretarz szkoły drukuje arkusze ocen i świadectwa tylko w przypadku, kiedy wychowawca klasy jest nieobecny w szkole z przyczyn zdrowotnych.
- 4. W przypadku przejścia ucznia do innego oddziału, wychowawca w porozumieniu z sekretarzem szkoły wykreśla (nie usuwa) ucznia z listy. Nowy wychowawca wpisuje ucznia do swojego oddziału.
- 5. W przypadku przejścia ucznia do innej szkoły, wszystkie czynności z tym związane wykonuje sekretarz w porozumieniu z wychowawcą.
- 6. Sekretarz szkoły jest zobowiązany do:

1) przestrzegania przepisów zapewniających ochronę danych osobowych i dóbr osobistych uczniów;

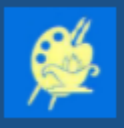

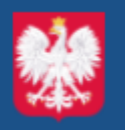

2) jak najszybszego przekazywania wszelkich informacji administratorowi e-dziennika. odnośnie nieprawidłowego działania i funkcjonowania e-dziennika lub zaistniałej awarii zgłoszonej przez nauczyciela

### **X. KORZYSTANIE Z E-DZIENNIKA PRZEZ RODZICA**

- 1. Każdy rodzic/prawny opiekun może mieć niezależne konto w systemie e-dziennika, zapewniające wgląd do zapisu postępów edukacyjnych dziecka oraz dające możliwość komunikowania się z nauczycielami w sposób zapewniający ochronę dóbr osobistych innych uczniów.
- 2. Rodzic/prawny opiekun osobiście odpowiada za swoje konto w e-dzienniku.
- 3. Rodzic/prawny opiekun zobowiązany jest do zachowania w tajemnicy hasła i sposobu dostępu do e-dziennika oraz do nieudostępniania go osobom trzecim i nieupoważnionym.
- 4. Istnieje możliwość kontrolowania przez jednego rodzica/prawnego opiekuna więcej niż jednego dziecka uczęszczającego do tej samej szkoły na jednym koncie.
- 5. Każdy rodzic zobowiązany jest do:
	- a) przeglądania ocen i frekwencji;
	- b) zapoznawania się z uwagami dotyczącymi zachowania;
	- c) systematycznego zapoznawania się z informacjami w module **Wiadomości.**
- 6. Rodzic/prawny opiekun, korzystając z e dziennika ma możliwość:
	- a) sprawdzenia danych kontaktowych do szkoły oraz nazwisk nauczycieli uczących jego dziecko;
	- b) przeglądania planu zajęć;
	- c) zapoznawania się z terminami sprawdzianów oraz informacją o zadaniach domowych, itp.
- 7. Jeżeli we wpisach e-dziennika występują błędy w danych osobowych dziecka, rodzic powiadamia o konieczności sprostowania pomyłki wychowawcę klasy lub sekretarza szkoły.

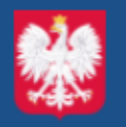

### <span id="page-13-0"></span>**XI. PROCEDURA OTRZYMYWANIA DOSTĘPU DO E-DZIENNIKA**

Loginem do konta jest adres e-mail przekazany w formie pisemnej wychowawcy klasy, który umieszcza podany adres e-mail w bazie e-dziennika. Każdy wprowadzony w ten sposób użytkownik systemu, samodzielnie zakłada konto na platformie e-dziennika, postępując zgodnie z instrukcjąlogowania do e-dziennika wysłaną w wiadomości powitalnej.

### <span id="page-13-1"></span>**XII. PROCEDURA POSTĘPOWANIA NA WYPADEK AWARII**

- 1. Każda osoba korzystająca z dziennika elektronicznego, która stwierdzi problem z jego funkcjonowaniem, niezwłocznie zgłasza ten fakt szkolnemu administratorowi dziennika elektronicznego lub dyrektorowi. W żadnym wypadku nie wolno podejmować samodzielnej próby usunięcia awarii ani wzywać do naprawienia osób do tego niewyznaczonych.
- 2. Dyrektor szkoły dopilnowuje jak najszybszego przywrócenia prawidłowego działania systemu.
- 3. Nauczyciel, w razie awarii systemu e-dziennika, komputera lub sieci informatycznej, ma obowiązek na każdych prowadzonych przez siebie zajęciach sporządzić notatki (temat lekcji, lista obecności) i wprowadzić te dane do e- dziennika tak szybko, jak tylko to będzie możliwe.
- 4. Wszystkie awarie sprzętu komputerowego, oprogramowania czy sieci komputerowych, powinny być zgłaszane osobiście, w dniu zaistnienia, szkolnemu administratorowi e-dziennika.
- <span id="page-13-2"></span>5. Obowiązki szkolnego administratora dziennika elektronicznego:
	- a) bezpośredni kontakt z firmą VULCAN i niezwłoczne dokonanie naprawy w celu przywrócenia prawidłowego działania systemu;
	- b) powiadomienie dyrektora szkoły oraz nauczycieli o fakcie zaistnienia awarii i przewidywanym czasie naprawy;
	- c) jeśli usterka trwa dłużej niż jeden dzień, wywieszenie na tablicy ogłoszeń w pokoju nauczycielskim odpowiedniej informacji, poinformowanie w komunikatach w aplikacji Teams o zaistniałej sytuacji.

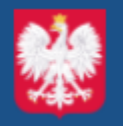

### **XIII. POSTANOWIENIA KOŃCOWE.**

- 1. Dostęp do e-dziennika możliwy jest za pomocą każdej zaktualizowanej przeglądarki internetowej.
- 2. Nie zaleca się logowania za pośrednictwem serwisów społecznościowych, ponieważ e - dziennik UONET+ nie wylogowuje się wówczas prawidłowo z sesji, co stwarza niebezpieczeństwo zalogowania się do e-dziennika przez osoby postronne.
- 3. System wymusza co 30 dni zmianę hasła przy logowaniu. W celu zmiany istniejącego hasła lub ustalenia nowego hasła (np. w przypadku zapomnienia) należy postępować tak, jak przy uzyskiwaniu dostępu do e-dziennika po raz pierwszy (jak przy tworzeniu nowego konta).
- 4. Nie należy zostawiać komputera bez nadzoru zwłaszcza w sytuacji, gdy nauczyciel/rodzic/ prawny opiekun jest zalogowany do e-dziennika.
- 5. W terminie 10 dni od dnia zakończenia roku szkolnego dane stanowiące dziennik elektroniczny zapisuje się w formie dokumentu elektronicznego na informatycznym nośniku danych, według stanu na dzień zakończenia roku szkolnego.
- 6. Dokument elektroniczny stanowiący zapis dziennika elektronicznego:
	- 1) jest opatrzony kwalifikowanym podpisem elektronicznym, kwalifikowaną pieczęcią elektroniczną albo podpisem osobistym;
	- 2) jest zapisany i przechowywany w sposób zapewniający możliwość jego odczytania w niezmienionej treści w okresie przewidzianym dla przechowywania dzienników, o których mowa w odrębnych przepisach.
- 7. System informatyczny służący do prowadzenia dzienników elektronicznych:
	- 1) umożliwia wydruk i eksport danych dzienników w formie dokumentu elektronicznego zapisanego w formacie XML;
	- 2) uwzględnia wytyczne dostępności cyfrowej stron internetowych i aplikacji mobilnych ustawy z dnia 4 kwietnia 2019 r. o dostępności cyfrowej stron internetowych i aplikacji mobilnych podmiotów publicznych.
- 8. Wszystkie tworzone dokumenty i nośniki informacji, powstałe na podstawie danych z e-dziennika, muszą być przechowywane w sposób uniemożliwiający dostęp do nich przez osoby nieupoważnione lub ich uszkodzenie, zniszczenie czy kradzież.
- 9. Szkoła może udostępnić dane ucznia bez zgody rodziców odpowiednim organom na

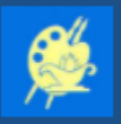

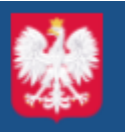

podstawie odrębnych przepisów i aktów prawnych obowiązujących w szkole, np. innym szkołom w razie przeniesienia ucznia, uprawnionym urzędom kontroli lub nakazu sądowego.

- 10. Wszystkie poufne dokumenty i materiały utworzone na podstawie danych z e-dziennika, które nie będą potrzebne, należy zniszczyć w sposób jednoznacznie uniemożliwiający ich odczytanie.
- 11. Dokumentacja z funkcjonowania e-dziennika, wydruki, pendrive, płytyCD lub DVD z danymi są przechowywane w szkolnym archiwum.
- 12. W razie odbywania w szkole praktyki przez studenta/studentkę wpisy w dzienniku elektronicznym wykonuje tylko nauczyciel zatrudniony w szkole.
- 13. Zasady korzystania z e-dziennika w Szkole Podstawowej nr 3 im. Jana Matejki w Pruszczu Gdańskim określone niniejszym Regulaminem obowiązują od dnia 1 września 2021 r.
- 14. Regulamin korzystania z dziennika elektronicznego UONET+ w Szkole Podstawowej nr 3 im. Jana Matejki w Pruszczu Gdańskim stanowi załącznik do Zarządzenia Dyrektora Szkoły Podstawowej nr 3 im. Jana Matejki z dnia 26 września 2021 r. w sprawie prowadzenia dokumentacji przebiegu nauczania i wychowania w postaci elektronicznej.